## DVD-TO-MPEG Crack Serial Key Free Download 2022 [New]

## [Download](http://evacdir.com/conve/decorated/RFZELVRPLU1QRUcRFZ.ellerbe.ZG93bmxvYWR8MWxUTW01MWVueDhNVFkxTkRRek5qWTFPSHg4TWpVNU1IeDhLRTBwSUZkdmNtUndjbVZ6Y3lCYldFMU1VbEJESUZZeUlGQkVSbDA?singifcantly.gditeam.malic.nottinghamshire)

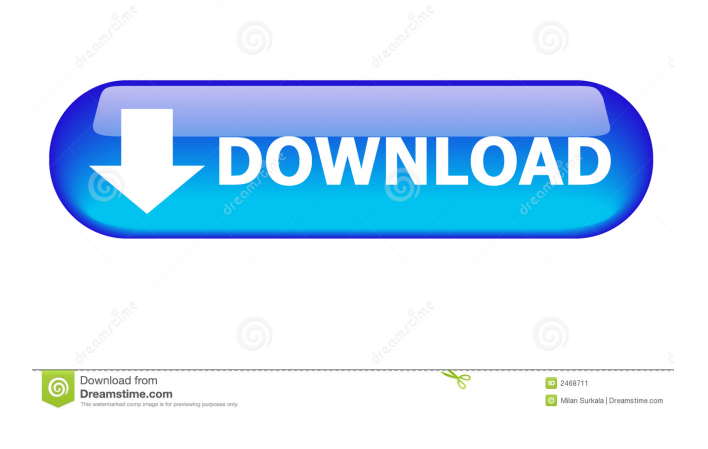

Application DVD-TO-MPEG Full Crack was reviewed by Nicholas Vlastelica, last updated on March 7th, 2011import unittest from conans.client import tools from conans.client.tools.extra\_info\_cache import extra\_info\_cache from conans.tests.utils.tools import TestClient client = TestClient() @client.test\_mode def test\_import\_extra\_info(tmpdir): client.save(str(tmpdir), "test.txt", "This is some information that is specific to test") client.import\_extra\_info("extra-info", tmpdir) assert "This is some information that is specific to test" in str(tmpdir) @client.test\_mode def test\_import\_extra\_info\_timeout(tmpdir): client.save(str(tmpdir), "test.txt", "This is some information that is specific to test") client.import\_extra\_info("extrainfo", tmpdir, timeout=10) extra\_info = extra\_info\_cache.extra\_info\_cache.get\_extra\_info(tmpdir) assert "This is some information that is specific to test" in str(extra\_info) assert "This is some information that is specific to test" in str(extra\_info.options) Q: Django REST Framework: PUT using DELETE request How do I PUT using DELETE request? I can't find a solution in the documentation. Is it possible? I have an Api. I need to send the following data: { "user": { "username": "SomeUser", "password": "SomePassword" }, "attributes": [{ "attr\_name": "Foo", "attr\_value": "bar" }, { "attr\_name": "Bar",

**DVD-TO-MPEG Crack+ Keygen [Mac/Win]**

DVD-TO-MPEG is a video converter that converts DVD to MPEG format. This app has a simple interface and is easy to use. The only downside of the app is that it doesn't have the capability to select individual chapters for conversion. How to install DVD-TO-MPEG in your PC? 1. First you need to download the setup file from the software developers website. 2. Run the downloaded file to install the DVD-TO-MPEG program. 3. You are done! Enjoy the program's features. Key features of the DVD-TO-MPEG program: Provides the option of converting your DVD to

MP4 files. The conversion time is reasonable. You can save the progress to a file or move it to the temporary directory for later. The source DVD's menu function and chapter navigation is fully supported. The program supports all major operating systems like Windows, macOS and Ubuntu. The interface of the program is simple and clean, does not occupy a lot of system resources. What is new in DVD-TO-MPEG 2.8? This version is the first version of the software that was developed on the Unity framework. It is fully compatible with the latest version of Ubuntu. The program's interface is much improved, both in the look and feel and in function. We have implemented three improvements to the program: 1. We have added support for the latest version of Ubuntu. 2. We have improved the app's interface by using a new menu, taskbar and look & feel. 3. We have added some minor interface modifications for improved usability and stability. Video Converter HD User Avg Score: 5.0 Are you looking for a software that can do the job right? Are you tired of trials and errors with

different applications? If yes, then you should try Video Converter HD. It is one of the best video converters for Linux. If you are running on GNU/Linux operating system, then you are lucky because you can run it on your computer without spending any money. The price of the software is free. Here are some of the best features of Video Converter HD: It is one of the fastest applications. It has a simple, easy to use interface. It is compatible with a wide range of file formats. It has a powerful library of filters and effects. 81e310abbf

Title: Author: Size: 2,41 MB \*\*\* ID: 171289 \*\*\* DVD-TO-MPEG is a simple program that allows you to convert your DVD content to the MPEG format. The interface of the application is based on a small, plain window, which makes it clear that the program needs a few improvements. When it comes to the importing options, the program supports drag and drop, so we were able to load a DVD from disk or hard drive. We can't say anything about the importing speed, since it is only possible to use the program to convert a single video to the MPEG format. During our tests, DVD-TO-MPEG didn't freeze, crash or pop up errors. As far as the conversion speed is concerned, the application took a reasonable amount of time to complete our test, but some users will have their doubts, since the program doesn't offer you with the option to specify the speed for each video in the batch. The program supports a wide variety of video formats, but it doesn't provide you with the option to select the audio language and captions for the encoded file. DVD-TO-MPEG is a useful program, but it doesn't offer a wide variety of features. All in all, DVD-TO-MPEG is simple to use and gets the job done. \*\*\*\*\*\*\*\*\* ID: 171287 \*\*\*\*\*\* DVD-TO-MPEG is a simple application that allows you to convert your DVD content to the MPEG format. The interface of the program is based on a small, plain window, which makes it clear that the program needs a few improvements. When it comes to the importing options, the program supports drag and drop, so we were able to load a DVD from disk or hard drive. We can't say anything about the importing speed, since it is only possible to use the program to convert a single video to the MPEG format. During our tests, DVD-TO-MPEG didn't freeze, crash or pop up errors. As far as the conversion speed is concerned, the application took a reasonable amount of time to complete our test, but some users will have their doubts, since the program doesn't offer you with the option to specify the speed for each video in the batch. The program supports a wide variety of video formats, but it doesn't provide you with the option to select the audio language and captions for the encoded file.

## **What's New in the DVD-TO-MPEG?**

DVD-TO-MPEG is a program that will allow you to convert your DVD disc or file into a video file in the MPEG-4 format. The interface of the program is based on a small, plain window. We can clearly see that DVD-TO-MPEG needs some improvements when it comes to appearance. So, you can import a DVD from disc or hard drive by using the file browser only, since the "drag and drop" method is not supported. In addition, you can configure settings when it comes to speed, format, captions, screen, size, CPU priority, codec, audio language, pieces and height. Plus, you can specify the temporary directory and enable DVD-TO-MPEG to turn off the computer when it finishes the job. The application runs on a high quantity of system resources, takes a reasonable

amount of time to complete a task and didn't freeze, crash or pop up errors during our tests. The image and sound quality is well kept. On the other hand, DVD-TO-MPEG lacks a very important aspect regarding DVD conversion it doesn't provide you with the possibility of selecting individual chapters for the encoding process. All in all, DVD-TO-MPEG doesn't really offer anything extraordinary when it comes to DVD conversion, but it is simple to work with and gets the job done. We recommend it to all users who are looking for a straightforward program. Description: The Main program window is based on a simple interface, so you can easily understand its purpose and functionality. This program was developed to have a high level of functionality and perform an effective DVD to MPEG conversion job. We tested the program and it had no freezes or errors. We also tested how quickly the program is able to convert DVD to MPEG and convert DVD to MP4, MP3 or OGG. You can convert a DVD to MPEG format in various manners. The first option is to import the DVD file from disc or USB and choose a location where to save the output file. You also have an option to convert the file in AVI, MPEG, WMV, MP4, 3GP or OGG formats. You can customize the location and duration for encoding. The file format is resizable, so you can select the height and width of your output video in the specified format. You can adjust the quality, stream rate and bit rate for DVD to MPEG conversions, as well as the speed of the conversion process. You can add a custom filter and choose subtitles from the DVD disk. If you do so, the video file will be converted and your subtitles will be

added. The program supports the following resolutions: 1920x1080 (HD video), 1280x720 (DVD), 640x360 (SD video), 320x240 (320x240) and other formats

## **System Requirements:**

Windows 7, Windows 8.1, or later. (Version may be subject to change) 512MB of RAM Intel Core i3/5/7 processor or equivalent Internet Explorer 11 or later, or Firefox version 16 or later. Supported video drivers are as follows: DirectX 9.0c or later. Direct3D 11.1 or later. OpenGL 3.0 or later. Minimum screen resolution of 800x600. An Internet connection is required for online

[http://realtorforce.com/wp-content/uploads/2022/06/Book\\_Keeper.pdf](http://realtorforce.com/wp-content/uploads/2022/06/Book_Keeper.pdf) <https://comunicare-online.ro/wp-content/uploads/2022/06/iMS2Flux.pdf> <https://supermoto.online/wp-content/uploads/2022/06/scorkers.pdf> [https://fortunetravelsbd.com/wp-content/uploads/2022/06/PCWinSoft\\_Chat.pdf](https://fortunetravelsbd.com/wp-content/uploads/2022/06/PCWinSoft_Chat.pdf) <https://www.bunzel.de/wp-content/uploads/2022/06/marhas.pdf> [http://www.tunlive.com/wp-content/uploads/OE\\_Classic\\_Converter\\_Wizard.pdf](http://www.tunlive.com/wp-content/uploads/OE_Classic_Converter_Wizard.pdf) <https://allobingue.com/wp-content/uploads/2022/06/sansqynt.pdf> <https://myperfecttutors.com/wp-content/uploads/2022/06/berbir.pdf> <https://practicalislam.online/wp-content/uploads/2022/06/Antiplagiarism.pdf> <http://alpes-la.info/wp-content/uploads/2022/06/berbry.pdf>